### [L apprentissage de la langue - un m](https://jfb.hu/agenda-culturel/lapprentissage-de-la-langue-un-marathon)arathon?

Pa[r](https://jfb.hu/auteurs/jfb) [JF](https://jfb.hu/auteurs/jfb) Bedim 12/11/2017 - 05:36

#### Rencontre avec Anthony LESBROS

Anthony LESBROS est ce qu on appelle communément un youtuber Norman et autres Cyprien, son but à lui est d enseigner le frança passionné de langues.

JFB: D où te vient ce goût pour les langues? Quel a été ton parco

A: J ai toujours aimé les langues et c est pour voir si ça me corre suis dirigé vers ce type d études à 17 ans. Bien que je ne savais quoi je m engageais, ça m a bien plus. J ai pu voyager grâce à l une superbe expérience. Je suis parti en Irlande pendant un an e notamment. Par la suite, j ai finis mon master 2 LEA traduction re d entreprise anglais Italien en France. Vraiment, aujourd hui je n mon choix d avoir entrepris des études en langues.

JFB: Parlons à présent de ton activité sur internet. Pourquoi t es sur youtube pour enseigner le français ? Qu est-ce que cela t app

A: Cela m est tombé dessus un peu par hasard pour être tout à fa quelques années j ai vu sur youtube une vidéo d une chaîne intitu comme son nom I indique enseignait le français. En quelques mot (easyfrench est juste une partie) est une chaine qui regroupe de intéressées par les langues et qui souhaitent les enseigner. Pour mettent en scène des interviews de rues le plus souvent. EasyGer première langue utilisée dans ce format puis se sont greffé toutes langues. J'ai visionné une vidéo easyfrench, et il n'y en a pas eu d'autres les semaines suivantes. Je me suis dit que je pouvais me proposer de les faire, j'avais vraiment apprécié l'idée et le format. J'ai donc demandé à la chaîne et deux mois plus tard je me lançais. J'ai acheté une caméra et un micro. Je n'avais jusqu'alors jamais réalisé de vidéos, j'ai appris par moi-même. Voilà les raisons qui m'ont

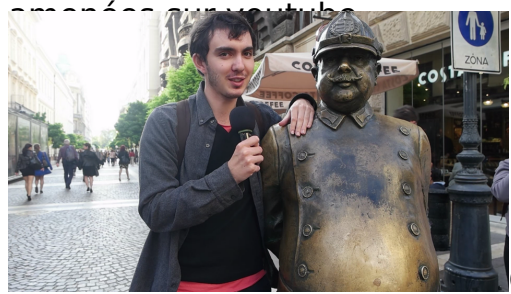

C'est un moyen d'expression idéal. Enseigner le

français m'inspire vraiment, c'est d'ailleurs ce que je faisais à Toronto (j'y étais professeur assistant de langue-lecteur dans l'université de Toronto à la sortie de mon master 2) mais je ne me sens à l'aise qu'en ligne. Je ne me verrai pas enseigner devant une classe. Youtube est un bon compromis.

# **JFB: Que retrouve-t-on dans tes vidéos et comment t'organises tu pour faire une vidéo ?**

**A:** Cela va faire 3 années que je fais des vidéos sur YouTube. J'ai commencé en mettant en scène de simples interviews dans la rue, avec des amis. Ensuite je me suis mis à sous titrer ces vidéos pour aider les gens à s'améliorer en français. A terme j'ai produit des petites vidéos avec des phrases pour exprimer des choses de la vie courante, comment dire je suis malade, comment se présenter…

Tout est réalisé avec beaucoup de spontanéité. J'essaye de me mettre à la place des débutants en français et je me demande ce qui me servirait à moi. Je me pose la question sur ma situation personnelle, qu'est ce qui me servirait en hongrois. Le plus important c'est de bien expliquer en détails, lentement pour les débutants. C'est l'un des aspects auquel je fais le plus attention, pour que les débutants ne soient pas "dégoûtés" du français comme j'ai pu l'entendre. Mon objectif est de leur prouver que c'est possible d'apprendre la langue de Molière.

# **JFB: Tu n'organises d'ailleurs pas que des vidéos mais aussi des exercices écrits en ligne c'est bien cela ?**

**A:** Tout à fait. Cela fait deux ans qu'il y a un service appelé Patrione qui est ouvert et qui permet de proposer des contenus en plus des vidéos. C'est ce que je fais pour easyfrench, je créé des exercices supplémentaires pour les gens qui en retour peuvent me soutenir financièrement sur cette plateforme. Chaque semaine je propose pas moins de 5-6 exercices en rapport avec la vidéo publiée. Il y a bien évidemment différents niveaux qui sont proposées avec débutant et intermédiaire. En plus de tout cela je propose un commentaire en français de la vidéo.

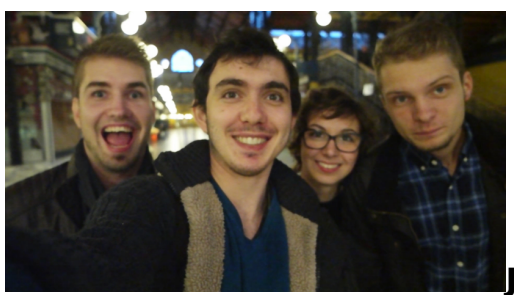

## **JFB: Combien de langues parles tu ? Quel est**

#### **ton conseil pour apprendre une langue ?**

**A:** Je maîtrise le français, l'anglais et l'italien. Je parle un peu l'espagnol que j'ai appris seul avec des livres. Je me débrouille en portugais, j'ai eu un an de cours lorsque j'étais à Toronto.

Mon conseil est simple: il faut travailler quotidiennement. Tous les jours si possible. Il est plus facile de le faire si on a un objectif en tête bien sûr. Dans mon cas, je vis en Hongrie et cela me serait bien utile si j'arrivais à parler la langue. Avec un but précis en tête cela facilite incontestablement l'apprentissage. Il n'y a rien de mieux que l'immersion, on apprend mieux une langue dans son contexte, quand on est dans le pays même. Il ne faut pas être timide, il faut essayer encore et encore, que ce soit à l'oral ou à l'écrit. Il ne faut surtout pas désespérer, il faut voir l'apprentissage de la langue comme un marathon, pas comme un sprint. C'est un long travail, on ne maitrise pas une langue en quelques jours. Cela ne peut pas être instantané.

## **JFB: Pourquoi être venu à Budapest ? Quels sont tes projets ?**

**A:** Je suis venu il y a 4 mois. J'ai trouvé la ville superbe, la langue me plaisait. Je me suis dit que ça me correspondait bien, qu'il y aurait pleins de choses à faire.

Je suis ouvert à pleins de projets sur d autres chaînes si on me p avenir plus proche, j aimerai trouver du travail en parallèle de me exemple, dans la traduction ou le sous titrage. J ai aussi envie d relatant les voyages que j ai pu entreprendre. Je suis disposé à f de tout. Pourquoi pas de la fiction d ailleurs ou des vidéos comiq

Propos recueillis par François Lalande

25 vues

Catégorie Agenda Culturel Références externes [https://www.youtube.com/watch?v=5GDRXTS5t0w&](https://www.youtube.com/watch?v=5GDRXTS5t0w&feature=youtu.be)feature=youtu.be